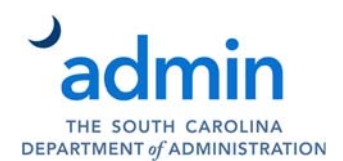

**Instructions:** This form should only be used for the deactivation of a user's network account with information provided for all required fields *(as indicated by \*).* Incomplete or unclear forms may cause delay in completing request. Submit completed form to the Department of Administration Service Desk at servicedesk@admin.sc.gov. For emergency or sensitive requests and/or any questions please contact the Service Desk at (803) 896-0001 prior to submitting request.

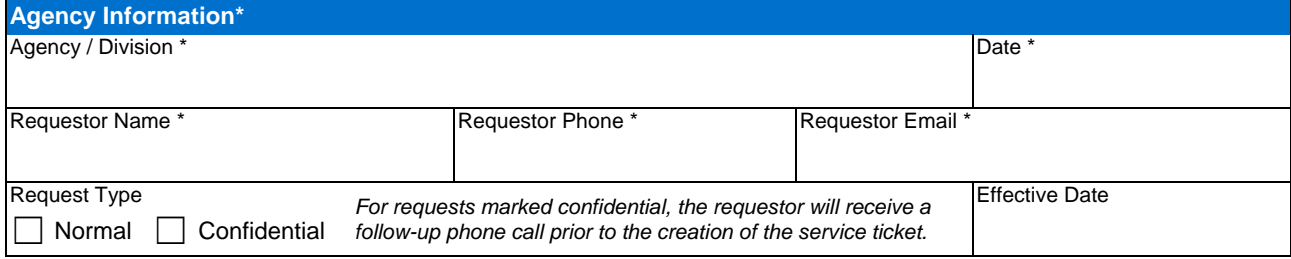

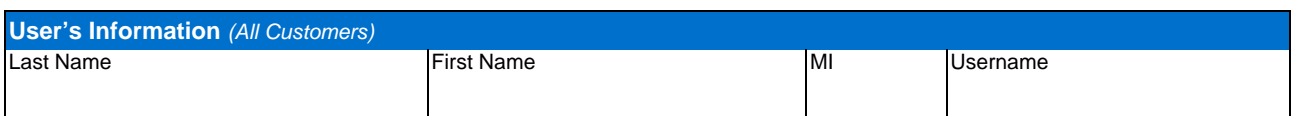

*----------------------------------------------------------------------------------------------------*

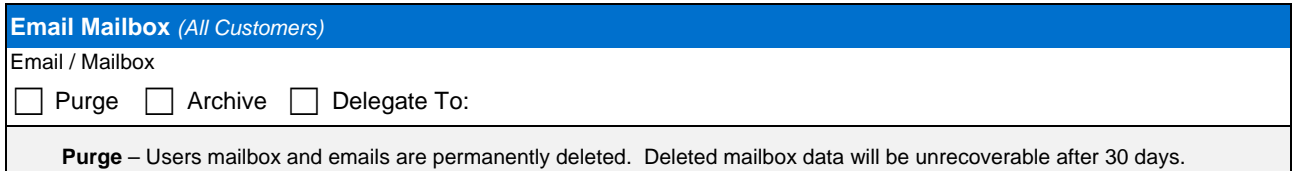

**Archive** – Users mailbox is exported to PST file and placed under the agency archive service drive (T). **Delegate To** – Mailbox access is delegated to the specified named user. *(Mailbox charge will remain in effect)*

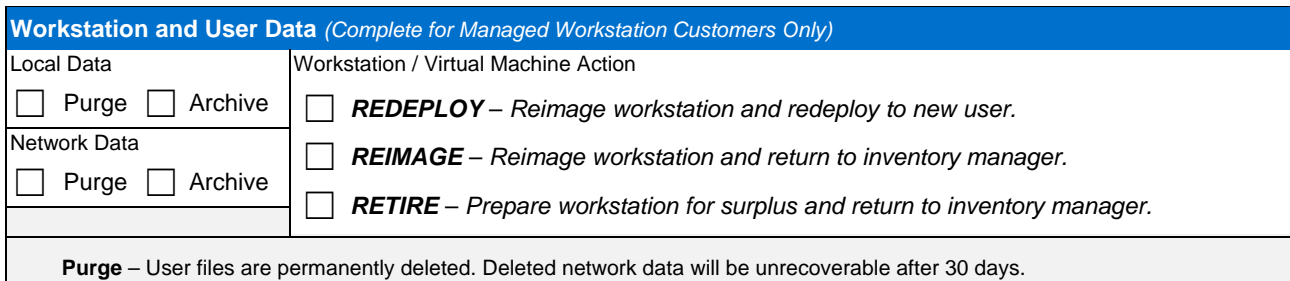

**Archive** – User files are copied to agency archive drive. Local data will be archived when the workstation is recovered. **Redeploy** – Workstation is reimaged and redeployed to new user. (*Workstation charge will remain in effect)* **Reimage** – Workstation is reimaged and returned to liaison. **Retire** – Workstation is data wiped and prepared for disposal.

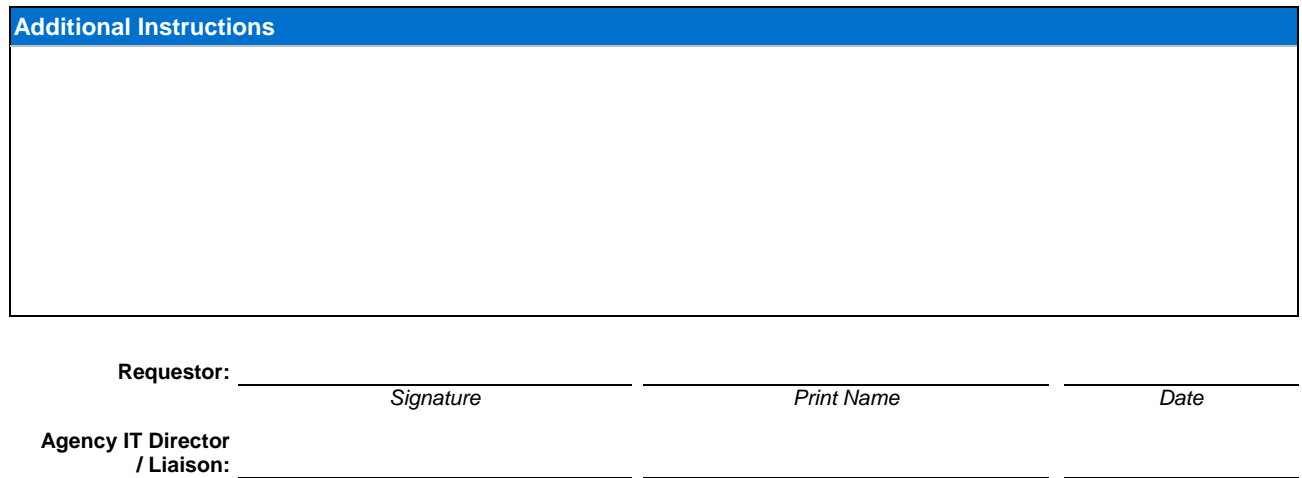

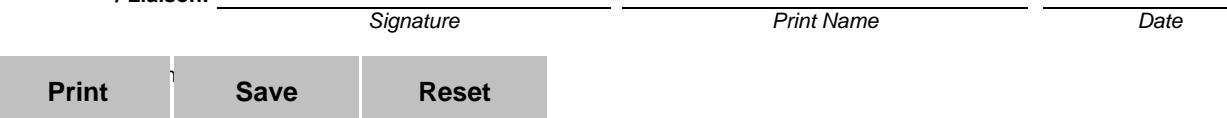